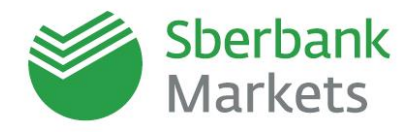

**Title Управление ликвидностью при помощи операций "валютный своп" через Sberbank Markets**

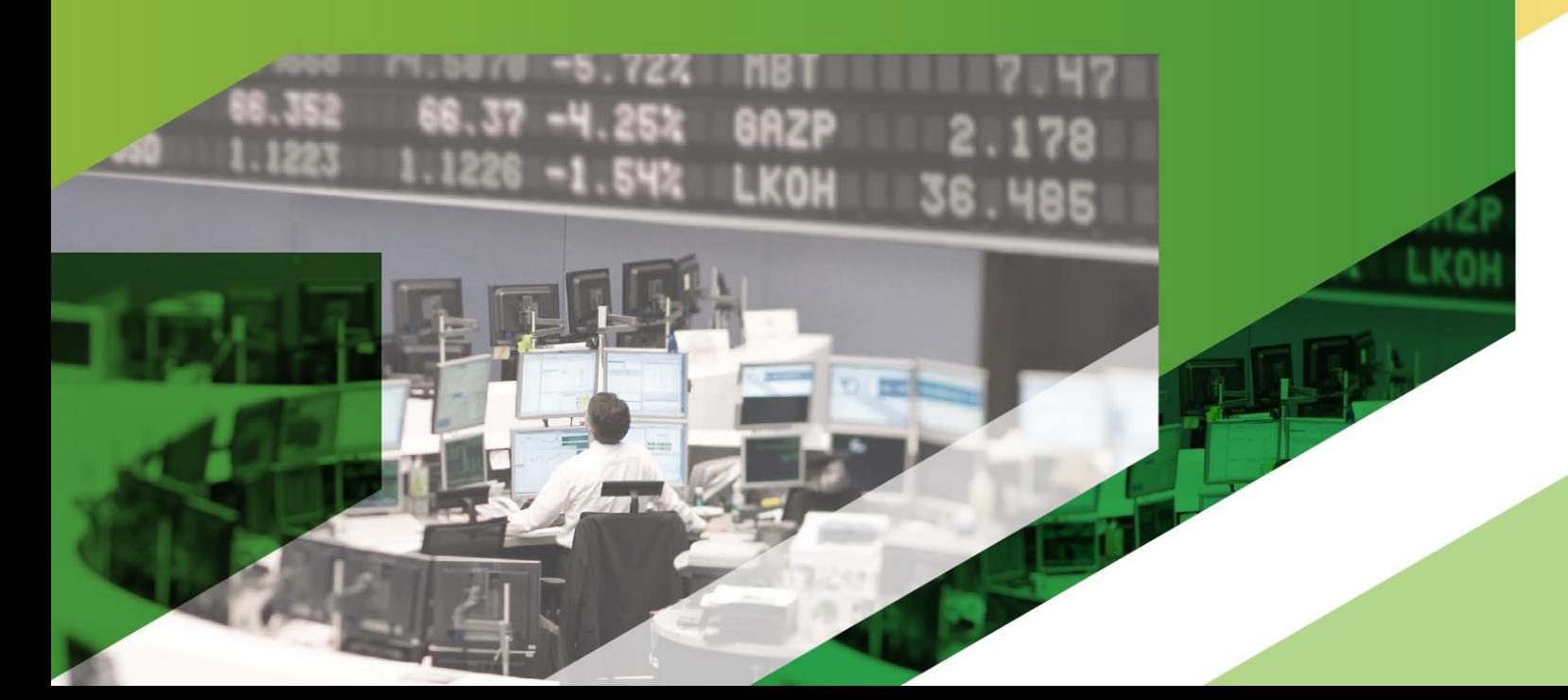

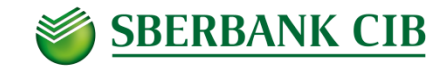

Описание инструмента "валютный своп"

Практические примеры применения

Особенности учета сделок у некредитных организаций

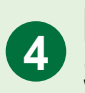

Порядок заключения сделок «Валютный Своп" в системе Sberbank Markets

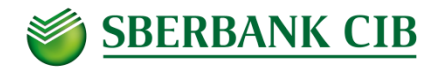

# **Описание инструмента "Валютный Своп"**

#### **Определение**

• **Валютный Своп** это комбинация двух противоположнонаправленных валютообменных операций (ног) с **разными датами расчетов (валютирования)** на одинаковую сумму номинала (в базовой валюте) **по курсам, определяемым в момент заключения первой сделки\***. Разница курсов сделок является **ценой свопа\*\***, а дата исполнения более удаленной сделки – **дата окончания свопа**

#### **Ценообразование**

- Цена первой сделки определяется рыночным обменным курсом на эту дату
- Цена второй операции с дальней датой расчетов определяется форвардным курсом (текущий обменный курс + разница между процентными ставками в соответствующих валютах)
- Соответственно **цена свопа по сути отражает монетизированную разницу рыночных процентных ставок в результате обмена депозитами** по соответствующим валютам на период между двумя сделками

#### **Области применения**

- Размещение свободной ликвидности в валютах с высокими ставками (например RUB) по эффективным ставкам приближенным к межбанковскому рынку
- Перенос момента расчетов по заключенной сделке
- Выбор оптимального момента для покупки / продажи иностранной валюты
- Эффективное и динамичное управление структурой активов и пассивов компании
- Финансирование рублевых обязательств под обеспечение текущих валютных остатков

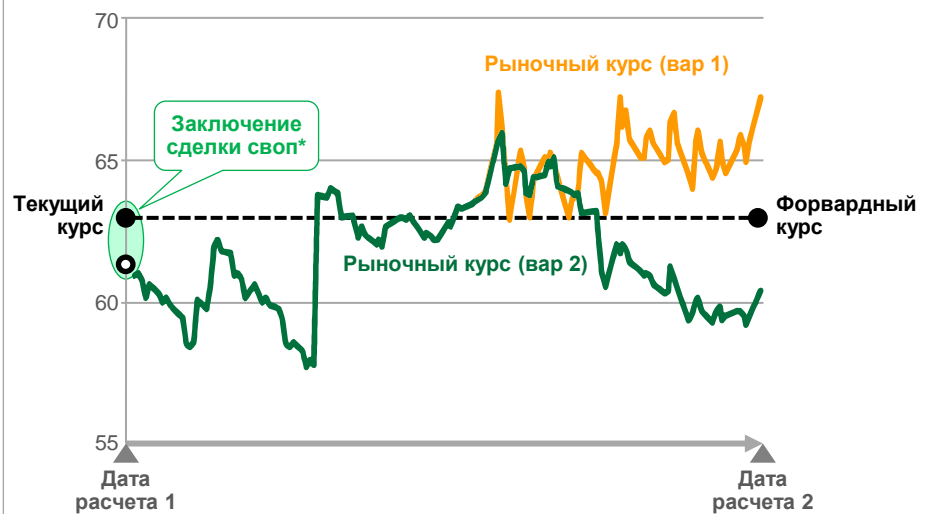

### **Юридическая база**

- Короткие свопы
	- Свопы с датой окончания до Т+3 не являются ПФИ
	- Для заключения сделок со Сбербанком достаточно подписанного соглашения о кассовых конверсионных сделках
	- Инструмент доступен всем клиентам в Sberbank Markets
- Длинные свопы (дата окончания > T+3)
	- Являются ПФИ
	- Для заключения сделок со Сбербанком требуется RISDA (генеральное соглашение о сделках на финансовых рынках) и PSL лимит (актуальный кредитный лимит на сделки с ПФИ)
	- Инструмент поддерживается системой Sberbank Markets
- \* Направление свопа определяется по направлению второй сделки: купить своп USD/RUB означает продать USD (базовая валюта пары) в ближнюю дату и затем откупить их в дальнюю дату.

\*\*В деловом обороте обычно используются значения умноженные на 10000, так называемые "своп пункты"

### **Графическое представление инструмента**

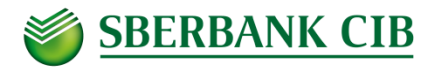

### **Размещение свободной ликвидности**

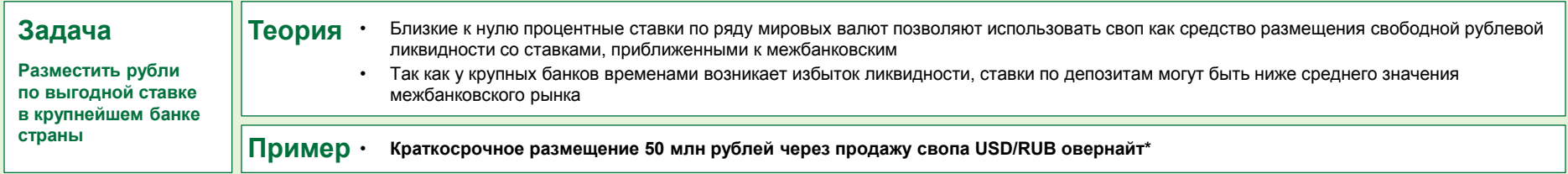

#### **Начальные данные**

2 взаимосвязанные операции: покупка USD сегодня по курсу TOD и продажа USD завтра по более высокому курсу TOM

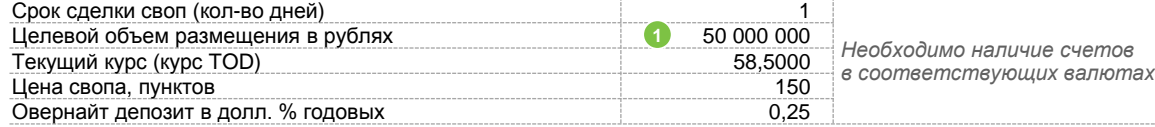

#### **Расчет дополнительных параметров**

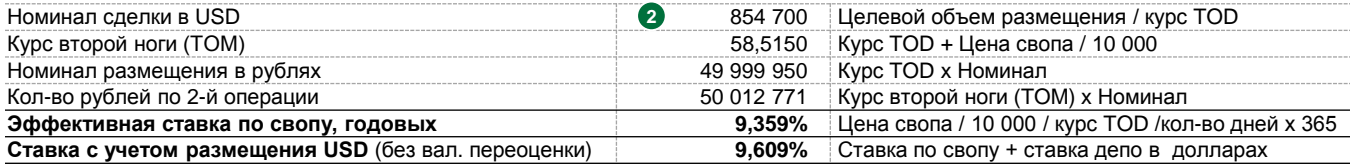

#### **Пролонгация и учет сделки**

- Пролонгация возможна путем заключения еще одной сделки своп в день T+1
- Возможен зачет обязательств для минимизации движения денежных средств и сокращения времени расчета по сделкам. Пример неттинга при пролонгации с неизменными параметрами:
	- При рыночном курсе 58: Банк платит ~12 тыс. Руб. и ~7 368 USD
	- При курсе 59: Банк платит ~12 тыс. Руб. и клиент платит ~7 243 USD
- В учете обычно отражаются 2 операции: (1) Сегодня на дату валютирования (TOD) и завтра с соответствующим курсом (TOM)

### **Сравнение с депозитом**

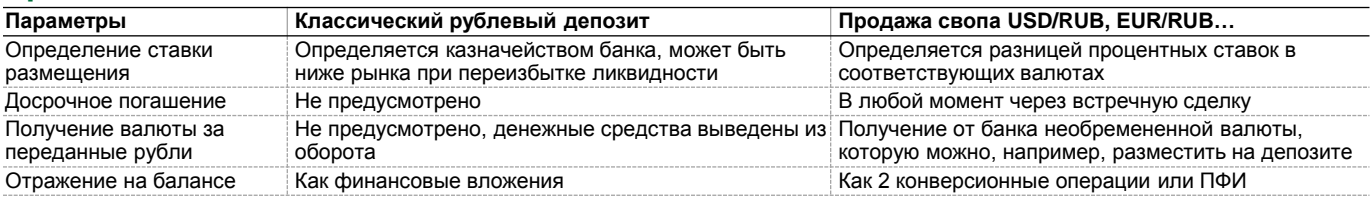

### **Денежные потоки по сделке**

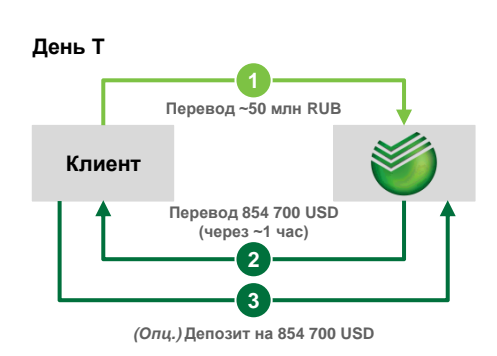

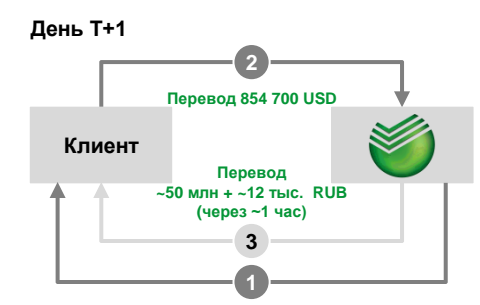

*(Опц.)* **Закрытие депозита на 854 700 USD**

\* Котировки индикативны и предоставлены для иллюстрации.

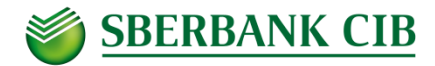

### **Перенос расчетов по уже заключенной сделке**

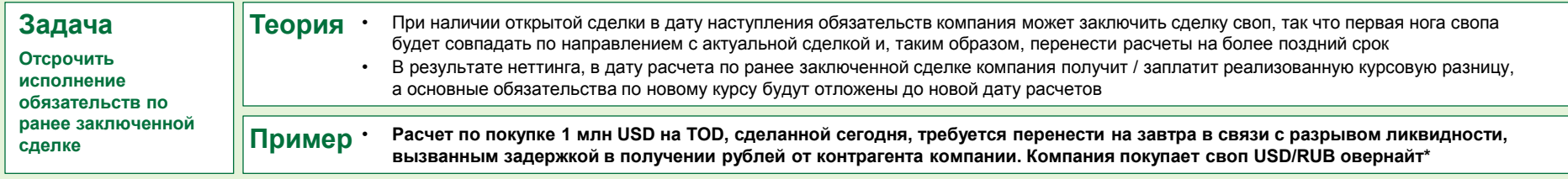

#### **Начальные данные**

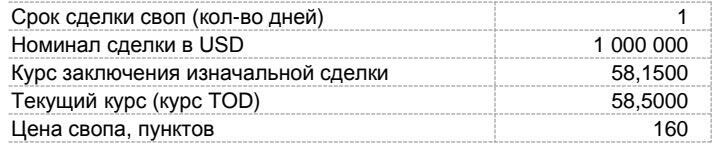

#### **Расчет дополнительных параметров**

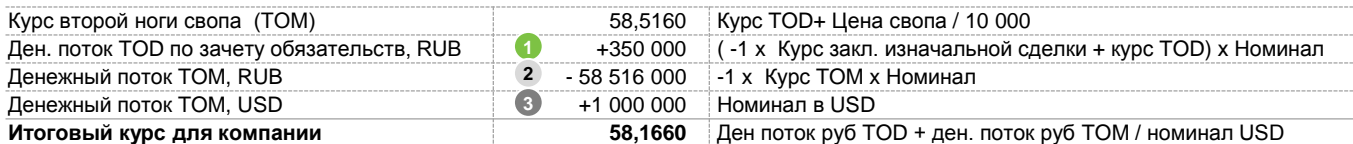

#### **Расчет зачета по обязательствам**

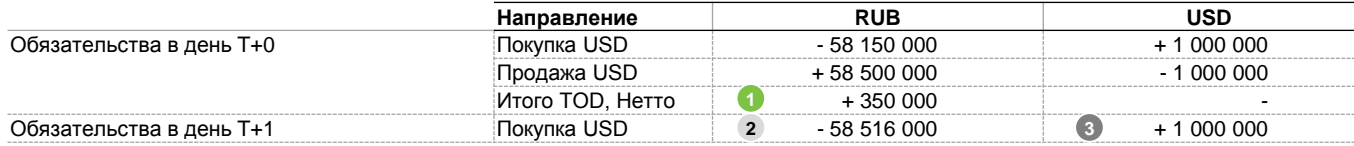

#### **Другие сценарии, пролонгация свопа и учет сделки**

- Перенос обязательства по *продаже* валюты осуществляются путем продажи свопа (подробная схема доступна по запросу)
- В рассматриваемой примере при падении текущего курса относительно курса изначальной сделки, в результате неттинга, у компании будет возникать обязательство перевести банку рубли. Например, при текущем курсе 57,65 денежный поток TOD будет составлять 500 тыс. руб.
- Пролонгация сделки возможна путем заключения еще одной сделки своп в дату T+1 и дальнейшего зачета обязательств
- В учете обычно отражаются 2 операции: (1) Сегодня на дату валютирования (TOD) и завтра с соответствующим курсом (TOM)

### **Денежные потоки по сделке**

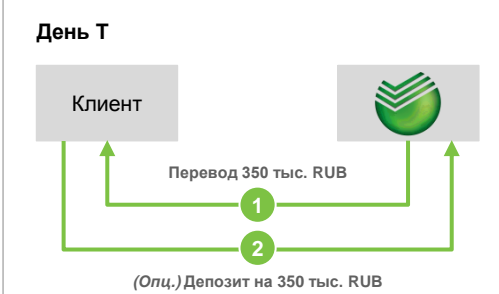

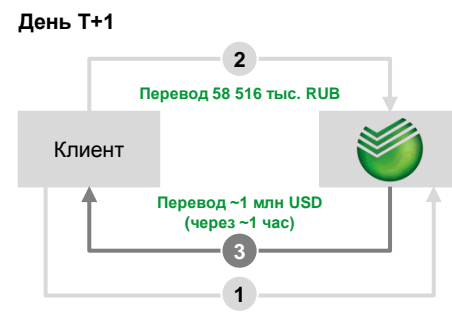

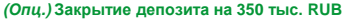

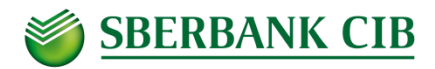

### **Получение валюты на время для срочного платежа**

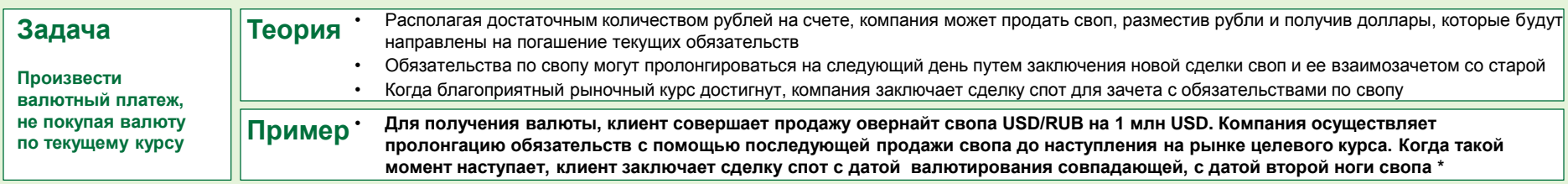

#### **Начальные данные**

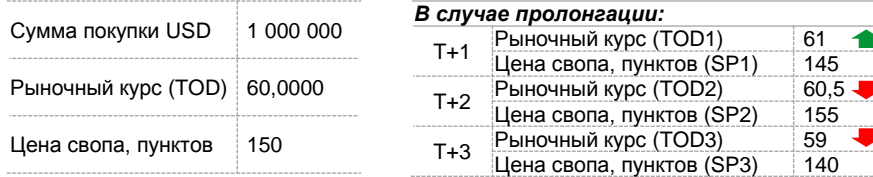

#### **Расчет дополнительных параметров**

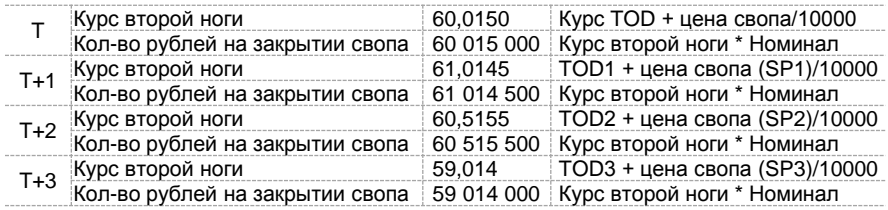

### **Пролонгация и учет сделки**

- Пролонгация осуществляется путем заключения еще одной сделки своп (T+1). Для минимизации движения денежных средств и сокращения времени расчета по сделкам возможен зачет обязательств. Пример зачета обязательств при росте и падении курса относительно смотри в таблице справа
	- SW 1: Продажа овернайт свопа
	- SW 2: Пролонгация свопа при росте курса клиент платит банку 985 тыс. руб.
	- SW 3: Пролонгация свопа при снижении курса банк платит клиенту 514,5 тыс. руб.
	- SW 4: Целевой курс достигнут клиент платит 59,014 млн.руб. и получает 1 млн.долл.
- **Эффективный курс для клиента с учетом всех операций составил 58,955**
- В учете обычно отражаются 2 операции: (1) Сегодня на дату валютирования (TOD) и завтра - с соответствующим курсом (TOM)
- Важно понимать, что при пролонгации, в условиях роста курса, у клиента возникает обязательство перед банком по переводу рублей в рамках неттинга

#### **Денежные потоки по сделке**

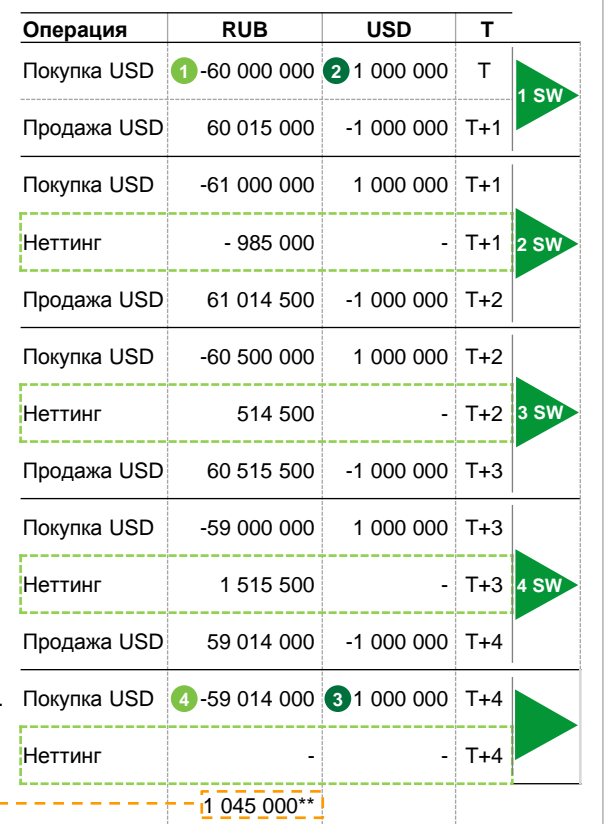

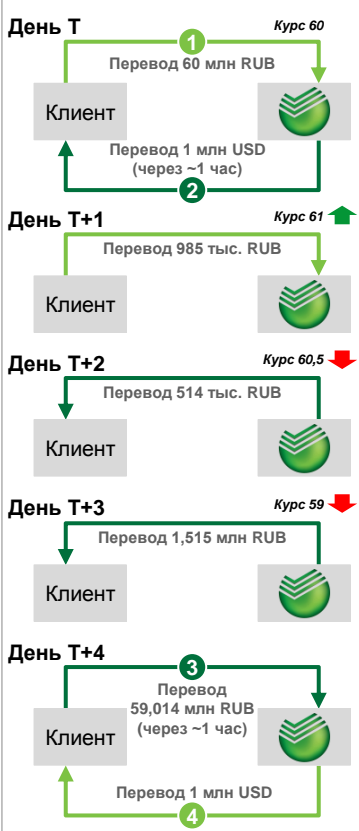

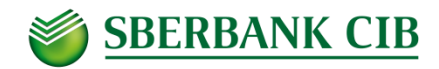

# **Покупка валюты без полного покрытия рублями**

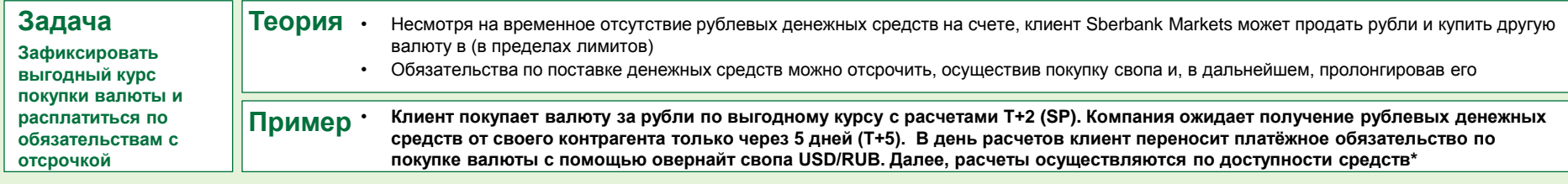

#### **Начальные данные**

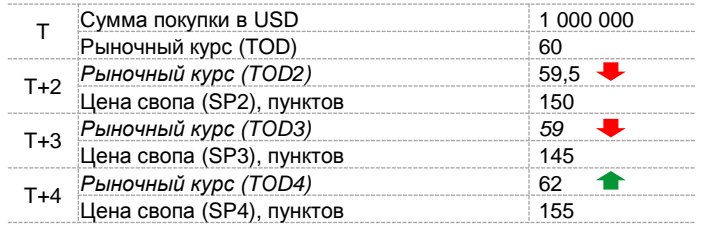

#### **Расчет дополнительных параметров**

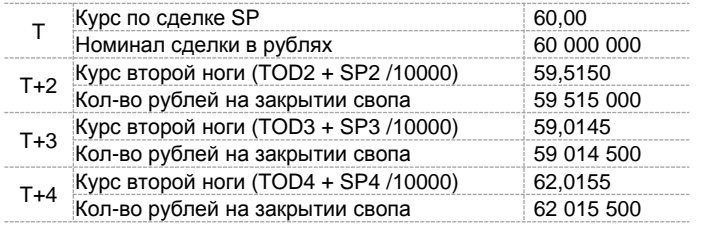

#### **Комментарии**

- В день расчетов у клиента не оказалось достаточного количества рублей для исполнения обязательств по покупке валюты. В этом случае, он может пролонгировать сделку на один день с помощью свопа с неттингом обязательств
- По достижении целевого курса (или в момент доступности средств), клиент рассчитывается по последнему свопу (см. расчеты справа  $\blacktriangleright$ )
- В учете обычно отражаются 2 операции: (1) Сегодня на дату валютирования (TOD) и завтра - с соответствующим курсом (TOM)
- Важно понимать, что при пролонгации, в условиях падения курса, у клиента возникает обязательство перед банком по переводу рублей в рамках неттинга

#### **Денежные потоки по сделке**

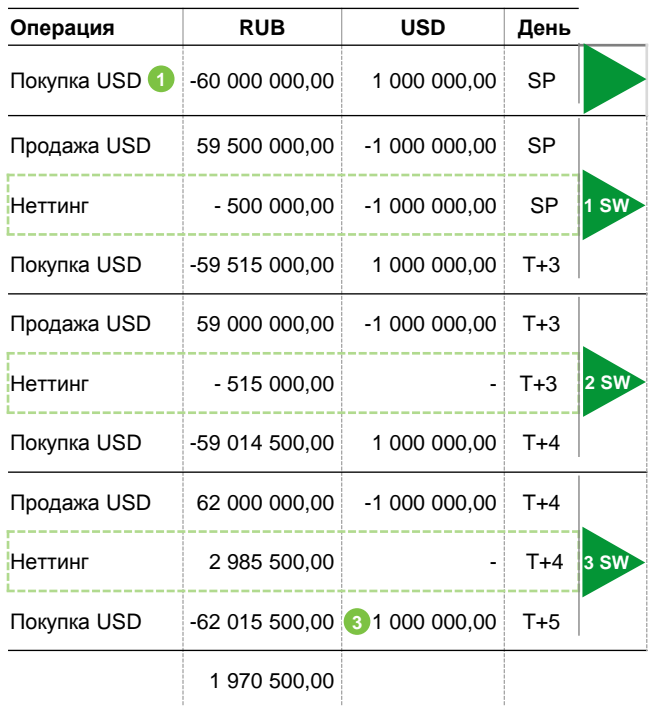

• С учетом неттинга, клиент должен заплатить в банк: 62 015 500 – 1 970 500 = 60 045 000 руб. **2**

• 45 тыс. руб. – стоимость свопа за три дня  $(0.075\%)$ 

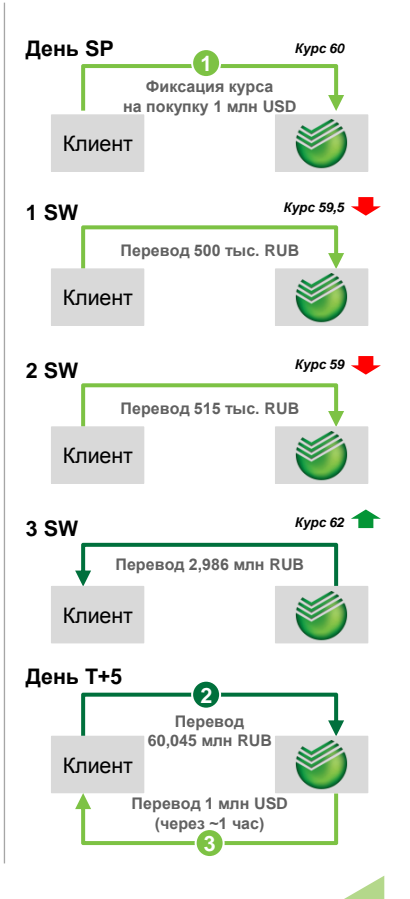

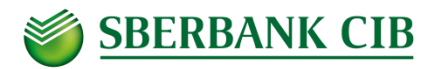

### **Финансирование рублевых обязательств**

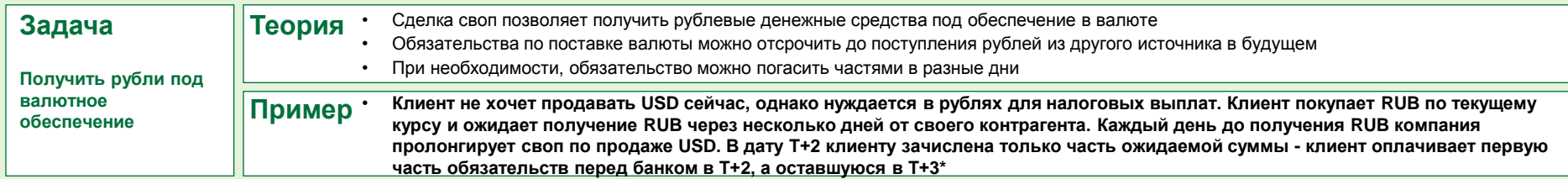

#### **Начальные данные**

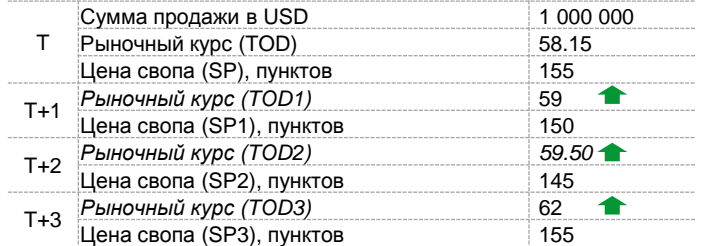

#### **Расчет дополнительных параметров**

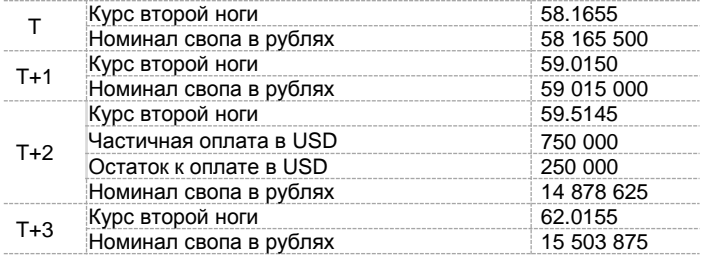

#### **Комментарии**

- С помощью системы Sberbank Markets можно получить RUB под обеспечение в другой валюте
- Для удобства расчета по обязательствам существует возможность разбить платежи на несколько частей. В нашем примере клиент сделал два овернайт свопа. На Т+2 клиент оплачивает обязательство в сумме 750 тыс. USD, а оставшуюся часть - 250 тыс. USD переносит на T+3
- Клиент может пролонгировать сделку до получения целевого курса
- С учетом всех операций и неттинга клиент вернул 1 млн USD, заплатив при этом Банку 34 125 рублей за финансирование

#### **Денежные потоки по сделке**

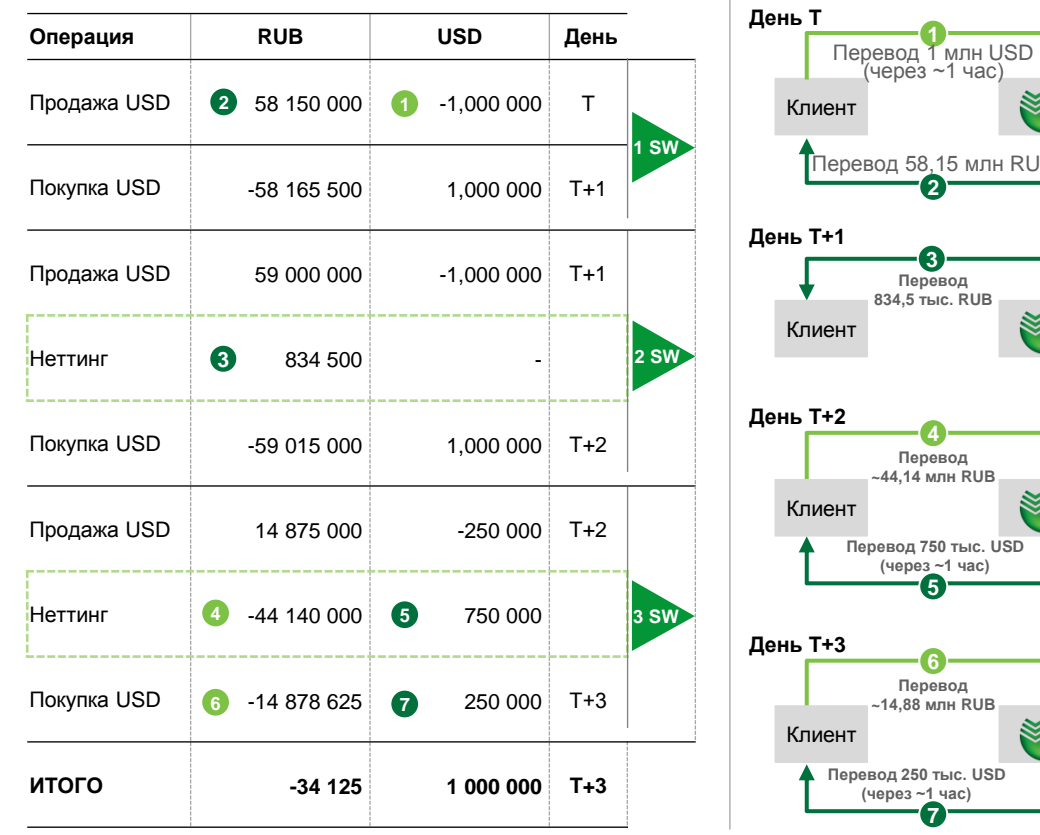

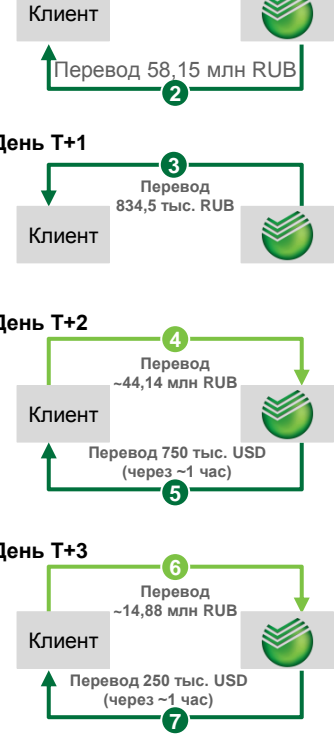

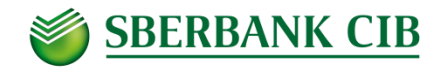

## **Особенности учета сделок у некредитных организаций**

#### **Классификация и отражение сделок\***

- Согласно п.5 Указания Банка России от 16.02.2015 №3565У, производным финансовым инструментом (ПФИ) признается сделка своп с датой окончания не ранее 3-х дней
- Соответственно, сделки своп сроком менее 3-х дней можно отражать в порядке, аналогичном операциям по купле-продаже иностранной валюты
	- o Обращаем Ваше внимание на вероятность возникновения переоценки по курсу ЦБ на соответствующую дату. Совершая сделку своп после объявления курса ЦБ на завтра (12-00 мск.), можно точно оценить ее эффект
	- o Способ проведения расчетов (поставка или зачет обязательств) не влияет на налоговый учет сделки
- По длинным свопам, которые квалифицируются в качестве ПФИ, налоговая база формируется, исходя из расчетов по сделке. Текущая переоценка (не связанная, например, с промежуточными расчетами) не должна оказывать влияния на налоговую базу и, таким образом, не должна отражаться в отчете о прибылях и убытках.
	- o Специализированных нормативных актов по учету сделок своп сроком более 3-х дней для нефинансовых организаций, а также их отражению в бухгалтерской (финансовой) отчетности, в настоящее время нет\*\*

### **Дополнительная информация \***

- Ряд специалистов рекомендуют зафиксировать порядок отражения своп-сделок в бухгалтерском учете и отчетности на основе общих требований к бухгалтерскому учету внутри организации, раскрыв следующую информацию:
	- цели операций по своп-договорам. Например, хеджирование (страхование) валютных рисков и т.д.;
	- сделки, не исполненные в срок;
	- справедливая стоимость по состоянию на конец отчетного периода\*(1);
	- прибыли и убытки по ним.
- Указанные сведения можно отражать в пояснениях к бухгалтерской (финансовой) отчетности. Кроме того, если доходы по указанным операциям составляют 5% и более от общей суммы доходов организации за отчетный период, то их, как и соответствующие суммы расходов, следует отразить в отчете о финансовых результатах отдельно

#### **\* Информация, содержащаяся в настоящих материалах, носит информационный и вспомогательный характер. Пожалуйста, обратитесь к специалистам по бухгалтерскому и налоговому учету за подробной консультацией**

Ряд специалистов рекомендует учитывать сделки сроком более трех дней как ПФИ, в соответствии с методологией МСФО, проводя переоценку справедливой стоимости, как указано в стандарте IFRS 13

<sup>\*\*</sup> Согласно ПБУ 19/02 "Учет финансовых вложений" своп сделки напрямую не отнесены под определение финансового вложения, однако этот перечень не закрыт.

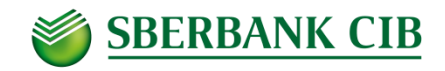

# **Порядок заключения сделок «Валютный Своп» в системе Sberbank Markets**

#### **Запрос СВОПА в системе возможен для любого пользователя, вне зависимости от типа договора подключения 4 шага для заключения сделки СВОП в системе Sberbank Markets 1 2 3 4** USD/RUB **EX USD/RUB**  $C<sub>TOT</sub>$ USD/RUB  $\ddot{\mathbf{C}}$  $\sqrt{CD}$  CBON USD/RUB  $\ddot{\mathbf{c}}$ 100,000 100,000 спот (TOM) ФОРВАРД **SELL USD** n **SELL USD BUY USD** CBOL 3174  $28_{69}$  $\Omega$  96<sub>95</sub> **RFS RFS** ы можете К/П 100.000.00 USD за RUB с расчетами 10/04/201 57.378 КОЛИЧЕСТВО **MAKC** КОЛИЧЕСТВО MAKC K/IT USD  $\frac{4}{5}$  5M/5M  $\frac{1}{\sqrt{2}}$ USD 100,000 **RFS** USD 100,000 **RFS**  $+126$ 3/03/2017 (TOD) 3/03/2017 (TOD) Заявка 崮  $\overline{\phantom{0}}$  $\overline{}$ Отмен **Заполнить все параметры и нажать Выбрать инструмент СВОП в панели Щелкнуть мышью по любому Полученная котировка зеленому прямоугольнику с RFS "Запросить"\* показывает курс на ближнюю инструментов котировального окна дату расчётов (Ближняя нога) и стоимость свопа в базисных своп пунктах\*\***

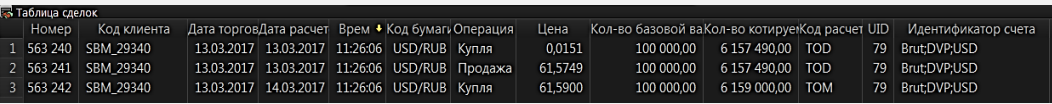

**Таблица сделок будет содержать 3 строки – параметры первой операции и параметры второй операции, а также своп-пункты Отчет по сделкам содержит только одну строку с наименование инструмента «FXSWP» и всеми параметрами сделки**

#### **Комментарии**

- Последнее время заключения сделки СВОП с ближней датой расчетов «TOD» равно крайнему сроку заключения сделок «TOD» в этой валютной паре
- Взаимозачет обязательств осуществляется по запросу в клиентский сервис Sberbank Markets. Клиент получает расчет «неттинга» на электронную почту авторизованных пользователей

\* **По тексту уведомления:** 

- \*\***Комментарии по курсу:** 
	- Курс завтра будет 57.3788+0.0126=57.3914

П/К – Сегодня продажа, а завтра покупка долларов К/П – Сегодня покупка , а завтра продажа долларов

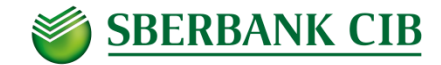

# **Правовая информация**

Настоящая брошюра подготовлена ПАО Сбербанк совместно со своими аффилированными лицами (далее — вместе со своими аффилированными лицами, именуемыми "Компании") исключительно с целью предоставления общей (обзорной) информации о продуктах и услугах, оказываемых Компаниями своим клиентам.

#### **Публичное акционерное общество "Сбербанк России":**

генеральная лицензия Банка России № 1481 от 11.08.2015;

лицензия профессионального участника рынка ценных бумаг на осуществление брокерской деятельности № 077-02894-100000 от 27.11.2000; лицензия профессионального участника рынка ценных бумаг на осуществление дилерской деятельности № 077-03004-010000 от 27.11.2000; лицензия профессионального участника рынка ценных бумаг на осуществление депозитарной деятельности № 077-02768-000100 от 08.11.2000. 117997, Россия, Москва, ул. Вавилова, д. 19, тел.: +7 (495) 500 55 50, 8 800 555 55 50; [www.sbrf.ru](http://www.sbrf.ru/).

#### **Использование информации**

Настоящая брошюра, текстовые и графические материалы, средства индивидуализации (фирменное наименование и товарный знак), а также любые связанные с ними права принадлежат ПАО Сбербанк (далее — "Компания").

Воспроизведение, изменение, распространение или иное использование указанной информации, полностью или частично, другими лицами без письменного согласия Компании запрещено и влечет установленную применимым законодательством ответственность.

Информация, представленная в настоящей брошюре, не предназначена для распространения или использования в любом государстве или юрисдикции, где ее распространение является противоречащим применимому законодательству и/или требует какой-либо регистрации со стороны Компании.

Материалы настоящей брошюры не содержат юридических рекомендаций и не являются таковыми. Действия Компании в дальнейшем не должны рассматриваться как стимулирующие или побуждающие граждан США и стран ЕС, а также физических лиц, подпадающих под юрисдикцию США или ЕС, инвестировать средства или иным образом участвовать в какихлибо сделках, участие в которых, равно как и посреднические действия или действия, способствующие их участию в таких сделках, запрещены для граждан этих стран и лиц, подпадающих под их юрисдикцию. Данная брошюра не может быть воспроизведена или копирована полностью или в какой-либо части без письменного согласия Компании.

#### **Содержание информации**

Информация, содержащаяся в материалах настоящей брошюры, если специально не оговорено иное, носит информационный вспомогательный характер и/или является исключительно частным суждением специалистов Компании, не является рекламой каких-либо финансовых инструментов, продуктов или услуг или предложением/ рекомендацией совершать операции на рынке ценных бумаг, а равно не может быть использована в качестве допустимого доказательства при урегулировании споров в судебном или во внесудебном порядке.

Любые инвестиции в ценные бумаги, иные финансовые инструменты или объекты, упоминаемые в брошюре, могут быть связаны со значительным риском, могут оказаться неэффективными или неприемлемыми для той или иной категории инвесторов. Необходимо обладать определенными знаниями и опытом в финансовых вопросах, в вопросах оценки преимуществ и рисков, связанных с инвестированием в тот или иной финансовый инструмент.

Инвесторы должны самостоятельно оценивать законность сделок, совершаемых ими после ознакомления с материалами Компании, в соответствии с законодательством об экономических санкциях или прочими нормативно-правовыми актами, регулирующими их инвестиционную деятельность.

#### **Ограничение ответственности**

Ни Компания, ни кто-либо из ее работников, представителей, агентов или аффилированных лиц не несет ответственности:

- в отношении финансовых результатов, полученных в практической деятельности на основании использования информации, содержащейся в настоящей брошюре;
- за убытки, вызванные или возникшие в связи с настоящей брошюрой, доступом к ней или невозможностью такого доступа, ее использованием.

Фактом ознакомления с настоящим документом Вы соглашаетесь соблюдать указанные выше правила и ограничения.

Электронное взаимодействие с системой электронной торговли Sberbank Markets является лишь одним из способов заключения сделок, и в случае невозможности заключения сделок через систему электронной торговли Sberbank Markets клиент может обратиться в Банк для заключения сделки любым другим способом, предусмотренным Генеральным соглашением.

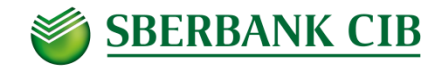

### **Ссылки по теме**

- **"Положение о порядке бухгалтерского учета производных финансовых инструментов" (утв. Банком России 04.07.2011 N 372-П)**  [http://www.consultant.ru/document/cons\\_doc\\_LAW\\_116073/](http://www.consultant.ru/document/cons_doc_LAW_116073/)
- **Учет свопов в ООО – вопрос/ответ**  <http://www.garant.ru/consult/account/695481/>
- **Приказ Минфина РФ от 10 декабря 2002 г. N 126н "Об утверждении Положения по бухгалтерскому учету "Учет финансовых вложений" ПБУ 19/02["](http://base.garant.ru/12129387/#block_1000)** [http://base.garant.ru/12129387/#block\\_1000](http://base.garant.ru/12129387/#block_1000)
- **Пример 8. Бухгалтерский учет валютного своп-договора (для кредитной организации)** [http://www.consultant.ru/document/cons\\_doc\\_LAW\\_177488/9c4232b4c5b2bae39dca836227144c1e0175bf2b/](http://www.consultant.ru/document/cons_doc_LAW_177488/9c4232b4c5b2bae39dca836227144c1e0175bf2b/)
- **Проблемы учета операций хеджирования в условиях адаптации РСБУ к требованиям МСФО** [http://www.auditfin.com/fin/2013/1/2013\\_I\\_02\\_03.pdf](http://www.auditfin.com/fin/2013/1/2013_I_02_03.pdf)
- **Разъяснения Банка России от 16 июня 2016 г. "Разъяснения по вопросам, связанным с применением Положения Банка России от 02.09.2015 № 488-П "Отраслевой стандарт бухгалтерского учета производных финансовых инструментов некредитными финансовыми организациями" (далее - Положение № 488-П)"**

<http://www.garant.ru/products/ipo/prime/doc/71323480/>

- **Татьяна Сафонова. Операции с производными финансовыми инструментами: Учет, налоги, правовое регулирование**  <http://baguzin.ru/wp/?p=11370>
- **Отраслевой̆стандарт бухгалтерского учета производных финансовых инструментов некредитными финансовыми организациями**

[https://www.cbr.ru/analytics/accounting/files\\_nfo/488-p.pdf](https://www.cbr.ru/analytics/accounting/files_nfo/488-p.pdf)